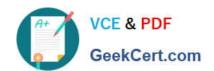

## CAS-PA<sup>Q&As</sup>

Certified Application Specialist – Performance Analytics

# Pass ServiceNow CAS-PA Exam with 100% Guarantee

Free Download Real Questions & Answers PDF and VCE file from:

https://www.geekcert.com/cas-pa.html

100% Passing Guarantee 100% Money Back Assurance

Following Questions and Answers are all new published by ServiceNow Official Exam Center

- Instant Download After Purchase
- 100% Money Back Guarantee
- 365 Days Free Update
- 800,000+ Satisfied Customers

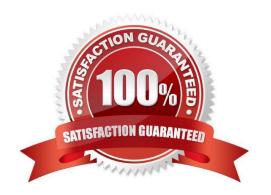

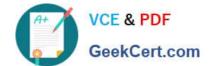

## https://www.geekcert.com/cas-pa.html 2024 Latest geekcert CAS-PA PDF and VCE dumps Download

## **QUESTION 1**

| What doe | es anti-signal | ∣indicate in | KPI | Signals? |
|----------|----------------|--------------|-----|----------|
|          |                |              |     |          |

- A. No signal has been detected
- B. Long-term stability
- C. Abnormal variation in the scores of a KPI
- D. A workflow has changed

Correct Answer: B

Reference:https://docs.servicenow.com/bundle/quebec-now-intelligence/page/use/par-for- workspace/concept/signal-no-signal-anti-signal.html

## **QUESTION 2**

Which of the following styling options is NOT available with the data visualisation component configuration in workspaces?

- A. Sort on categories in bar, pie, and donut visualisations based on table data sources.
- B. Set default, palette, or single colour options for data display.
- C. Change score sizes of single score visualisations.
- D. Create a newvisualisation type with predefined styling.

Correct Answer: D

The data visualisation component configuration adds more options and an enhanced user interface.

You can configure new visualisations in Workspace from tables and indicators using the Data Visualisation configuration.

From the UI Builder, you can add visualisations to your landing page based on Performance Analytics and Reporting data. Configure a new visualisation by dragging the Data Visualisation configuration icon onto the Stage pane. The following

styling options are added in the Quebec release:

Show or hide a visualisation component header on a landing page, along with its label and icons.

Change score sizes of single score visualisations.

\*

# VCE & PDF GeekCert.com

## https://www.geekcert.com/cas-pa.html

2024 Latest geekcert CAS-PA PDF and VCE dumps Download

Set default, palette, or single colour options for data display.

Sort on categories in bar, pie, and donut visualisations based on table data sources.

Define data label positions and show labels that overlap on bar visualisations. Creating a new visualisation type is not an available styling option.

Reference:https://docs.servicenow.com/bundle/quebec-servicenow-platform/page/use/par- for-workspace/task/create-visualization.html

#### **QUESTION 3**

What related list in the formula indicator record is used to navigate to the indicators used in the formula or to their indicator sources?

- A. Breakdowns
- B. Contributing Indicators
- C. Indicator Groups
- D. Managed Sources

Correct Answer: B

Formula indicator records now include a \\'Contributing indicators\\' related list. Use this list to navigate to the indicators used in the formula or their indicator sources. If you include another formula indicator in the formula, both that indicator and its contributing indicators are listed.

Reference:https://docs.servicenow.com/bundle/quebec-now- intelligence/page/use/performance-analytics/task/t\_CreateAFormulaIndicator.html

## **QUESTION 4**

What role or access do users need to act on a signal to reset a baseline or dismiss a signal?

- A. Responsible users without workspace access
- B. Users with the admin. pa\_admin. or pa\_kpi\_signal\_admin role without being a responsible user
- C. Only users with the admin role
- D. Users irrespective of their level of responsibility

Correct Answer: B

Users with the admin, pa\_admin, or pa\_kpi\_signal\_admin role can reset a baseline or dismiss a signal without being a responsible user. Users with other roles must become responsible users to take such actions. These users also need a role that gives them access to a relevant workspace. You can assign responsibility for KPI Signals for a KPI to yourself

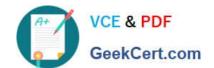

## https://www.geekcert.com/cas-pa.html 2024 Latest geekcert CAS-PA PDF and VCE dumps Download

or someone else. You can also unassign responsibility.

Reference:https://docs.servicenow.com/bundle/quebec-now-intelligence/page/use/par-for- workspace/concept/kpi-signals-responsible-users.html

## **QUESTION 5**

What is an easy way for a responsible user to get real-time updates on the signals for a particular KPI?

- A. Monitoring the signal score on a dashboard
- B. Receive email notifications
- C. Schedule a report for the signal data
- D. D.Manually check the KPI doe signals

Correct Answer: B

As a responsible user, you can receive email notifications about new or unresolved signals, anti-signals, or any actions taken on signals.

You can configure how frequently you get these reminders and the maximum number of reminders to get for a signal.

You no longer have to open KPI Signals and manually check each KPI for signals. Scheduling a report for the signal data does not provide real-time updates. Manually check the KPI for signals and monitoring the signal score on a dashboard

requires the user to constantly check for the updates without a pause, which is not easy.

Reference: https://docs.servicenow.com/bundle/quebec-now-intelligence/page/use/par-for-workspace/concept/kpisignals-responsible-users.html

Latest CAS-PA Dumps

CAS-PA Study Guide

**CAS-PA Exam Questions**